## **Specifications:**

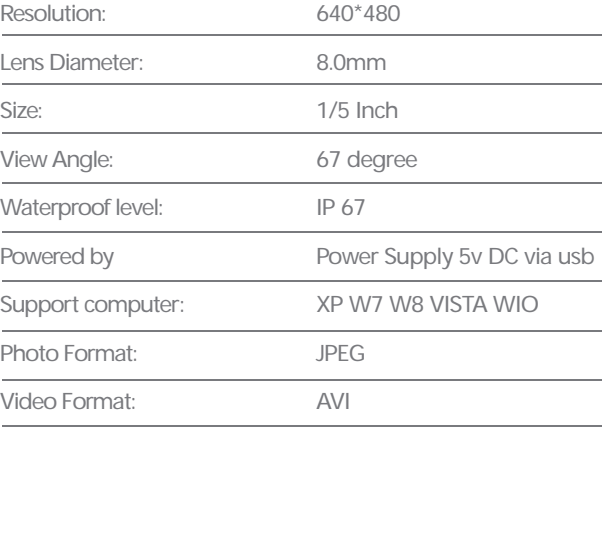

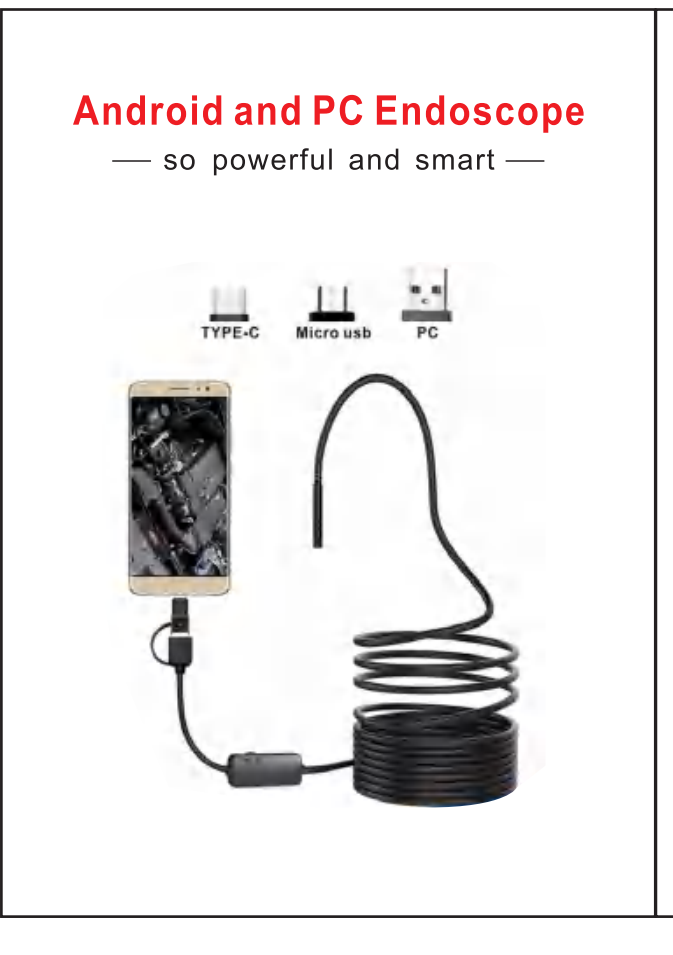

**A** Only works with Android system phone, does **Not support iOS system;Your Android Phone must support OTG function, and must support to connect external camera.**

## **APP Download**

Searching for "inskam"on Google Play, download and install the app.Or enter the Searching for "inskam"on Google Play,<br>download and install the app.Or enter the<br>URL :www.inskam.com/download/inskam1.apk<br>to download and install the APP to download and install the APP.

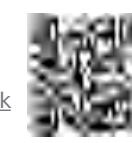

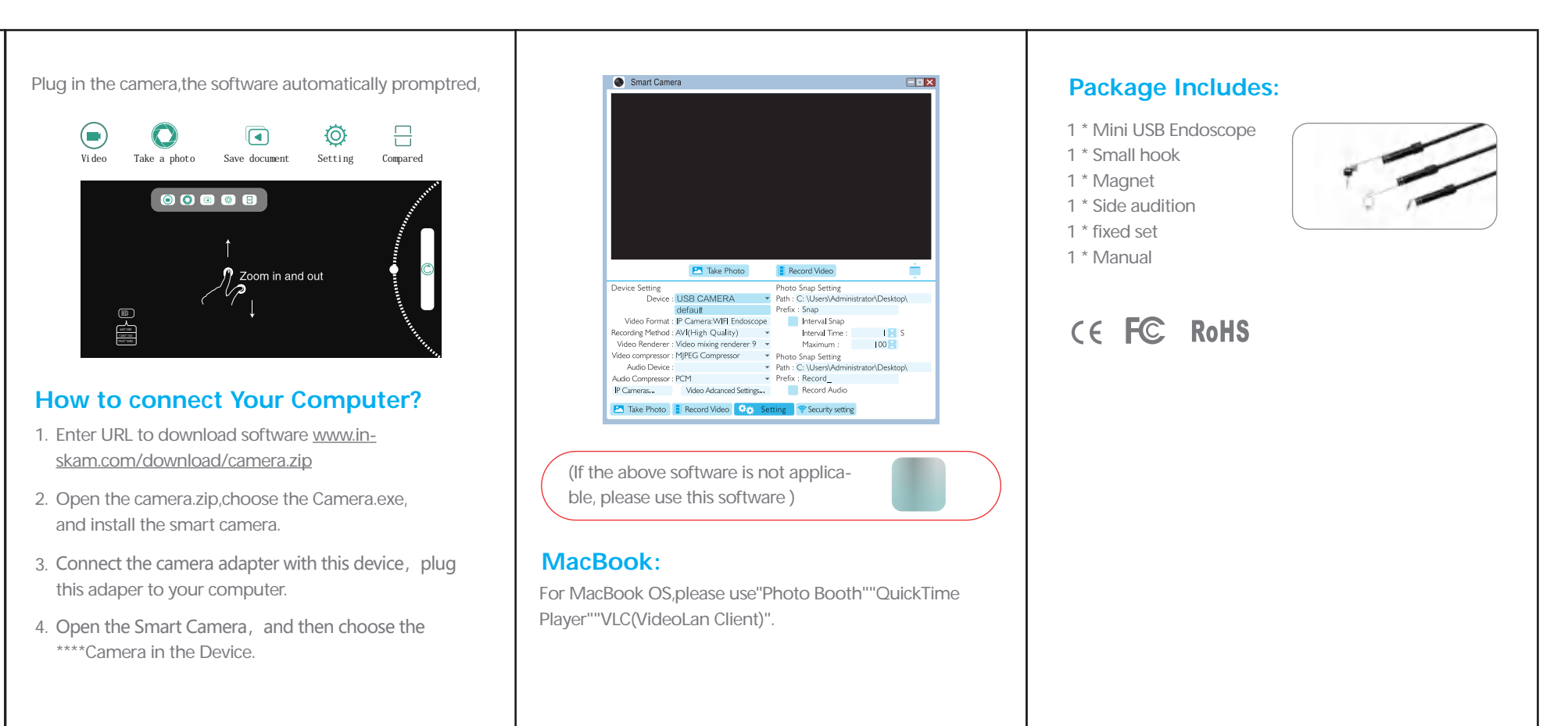

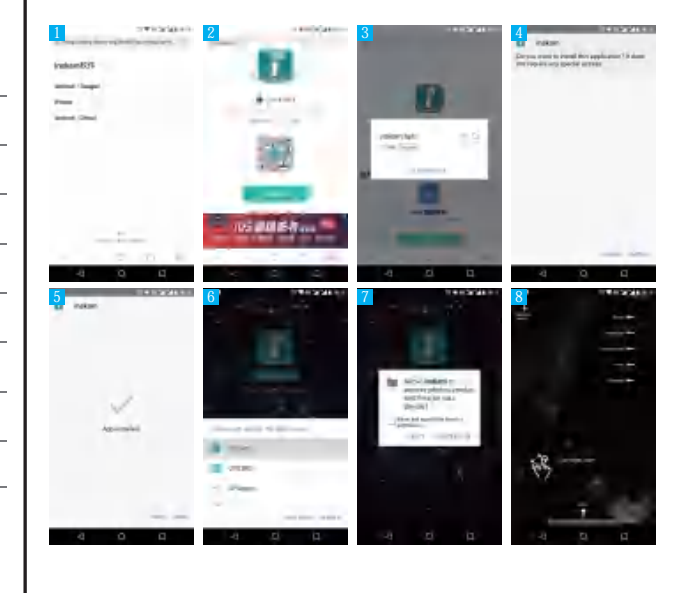